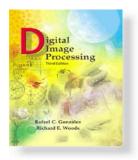

Gonzalez & Woods
www.ImageProcessingPlace.com

# Chapter 1 Introduction

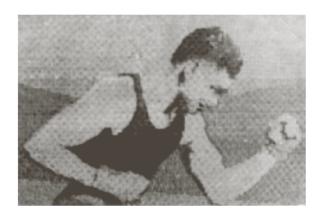

FIGURE 1.1 A digital picture produced in 1921 from a coded tape by a telegraph printer with special type faces. (McFarlane.<sup>†</sup>)

- Initial app: newspaper industry Pictures sent by submarine cable between London and New York
- Printing equipment coded picture for cable transmission

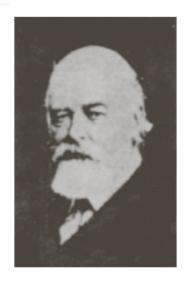

FIGURE 1.2 A digital picture made in 1922 from a tape punched after the signals had crossed the Atlantic twice. (McFarlane.)

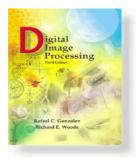

Gonzalez & Woods
www.ImageProcessingPlace.com

### Chapter 1 Introduction

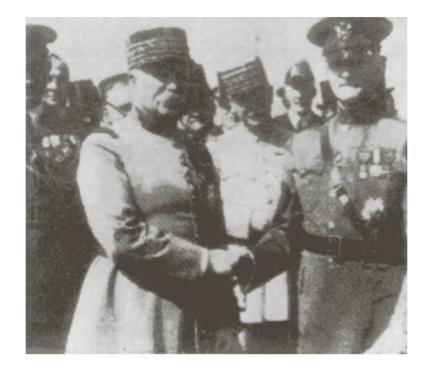

FIGURE 1.3

Unretouched cable picture of Generals Pershing and Foch, transmitted in 1929 from London to New York by 15-tone equipment. (McFarlane.)

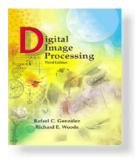

Gonzalez & Woods
www.ImageProcessingPlace.com

# Chapter 1 Introduction

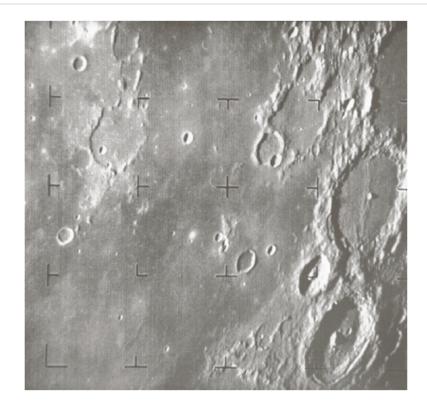

**FIGURE 1.4** The first picture of the moon by a U.S. spacecraft. *Ranger* 7 took this image on July 31, 1964 at 9:09 A.M. EDT, about 17 minutes before impacting the lunar surface. (Courtesy of NASA.)

# First image of the moon taken by a US Spacecraft

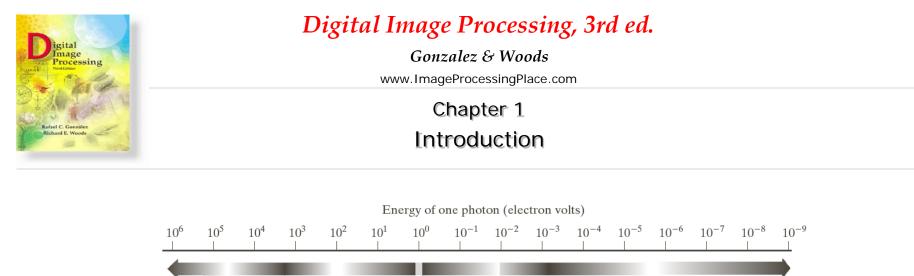

Microwaves

Radio waves

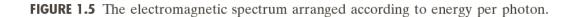

Ultraviolet Visible Infrared

Gamma rays

X-rays

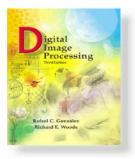

Gonzalez & Woods
www.ImageProcessingPlace.com

# Chapter 1 Introduction

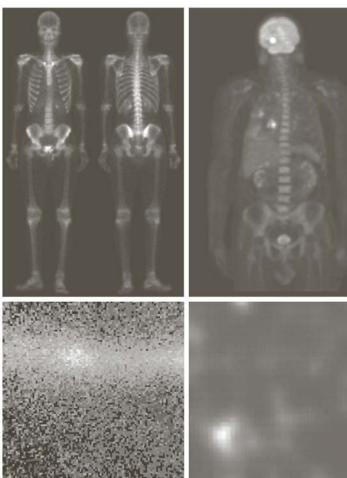

a b c d

FIGURE 1.6 Examples of gamma-ray imaging. (a) Bone scan. (b) PET image. (c) Cygnus Loop. (d) Gamma radiation (bright spot) from a reactor valve. (Images courtesy of (a) G.E. Medical Systems, (b) Dr. Michael E. Casey, CTI PET Systems, (c) NASA, (d) Professors Zhong He and David K. Wehe, University of Michigan.)

(a)Gamma ray: locate sites of bone pathalogy

- (b)PET: patient is given a radioactive isotope that emits positrons sa it decay; when positron meets an electron both are annihilated and two gamma rays are given off; two tumors one in brain one in lung
- (c) Star in constellation of Cygnus exploded 15000 years ago; generated a superheated stationary gas cloud: natural radiation of the object;

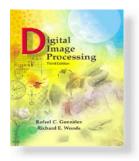

Gonzalez & Woods
www.ImageProcessingPlace.com

# Chapter 1 Introduction

(b) Catheter is inserted into an artery or vein in the groin; when Catheter reaches the site, an X ray contrast medium is injected Through the tube, enhancing contrast of blood vessels.

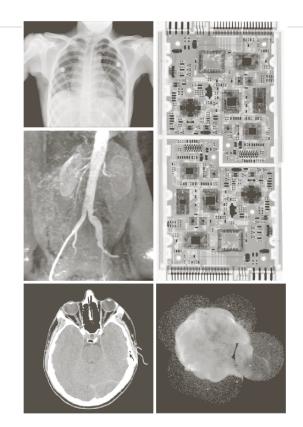

a d b d
 FIGURE 1.7 Examples of X-ray imaging. (a) Chest X-ray. (b) Aortic angiogram. (c) Head CT. (d) Circuit boards. (e) Cygnus Loop. (Images courtesy of (a) and (c) Dr. David R. Pickens, Dept. of Radiology & Radiological Sciences, Vanderbilt University Medical Center; (b) Dr. Thomas R. Gest, Division of Anatomical Sciences, University of Michigan Medical School; (d) Mr. Joseph E. Pascente, Lixi, Inc.; and (e) NASA.)

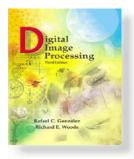

Gonzalez & Woods
www.ImageProcessingPlace.com

# Chapter 1 Introduction

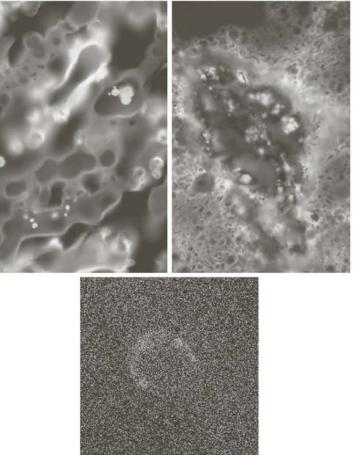

a b c

FIGURE 1.8 Examples of ultraviolet imaging. (a) Normal corn. (b) Smut corn. (c) Cygnus Loop. (Images courtesy of (a) and (b) Dr. Michael W. Davidson, Florida State University, (c) NASA.)

(a) and (b) are Fluorescence microscopy;

Mineral flurspar fluoresces when ultraviolet light is directed upon it.

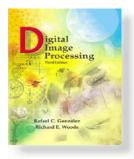

Gonzalez & Woods
www.ImageProcessingPlace.com

# Chapter 1 Introduction

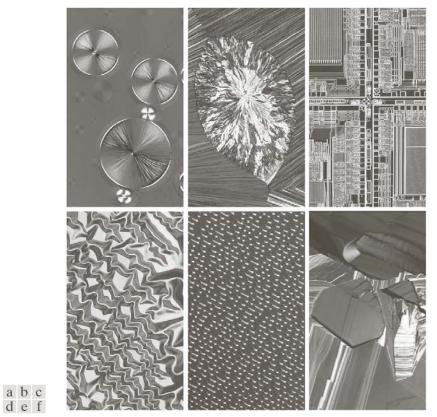

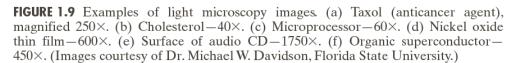

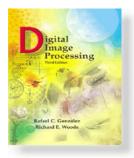

Gonzalez & Woods
www.ImageProcessingPlace.com

# Chapter 1 Introduction

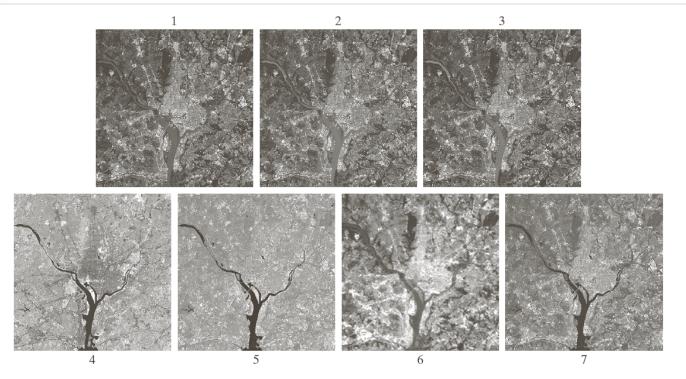

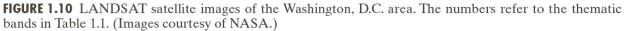

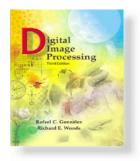

Gonzalez & Woods www.ImageProcessingPlace.com

# Chapter 1 Introduction

| Band No. | Name             | Wavelength (µm) | Characteristics and Uses                |
|----------|------------------|-----------------|-----------------------------------------|
| 1        | Visible blue     | 0.45-0.52       | Maximum water penetration               |
| 2        | Visible green    | 0.52-0.60       | Good for measuring plant vigor          |
| 3        | Visible red      | 0.63-0.69       | Vegetation discrimination               |
| 4        | Near infrared    | 0.76-0.90       | Biomass and shoreline mapping           |
| 5        | Middle infrared  | 1.55–1.75       | Moisture content of soil and vegetation |
| 6        | Thermal infrared | 10.4–12.5       | Soil moisture; thermal mapping          |
| 7        | Middle infrared  | 2.08-2.35       | Mineral mapping                         |

TABLE 1.1Thematic bandsin NASA'sLANDSATsatellite.

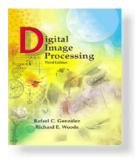

Gonzalez & Woods
www.ImageProcessingPlace.com

# Chapter 1 Introduction

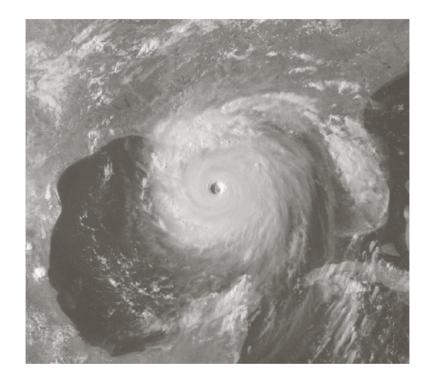

FIGURE 1.11 Satellite image of Hurricane Katrina taken on August 29, 2005. (Courtesy of NOAA.)

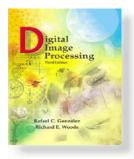

Gonzalez & Woods
www.ImageProcessingPlace.com

# Chapter 1 Introduction

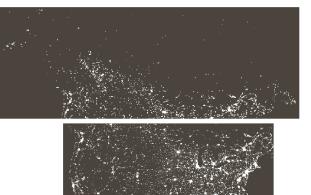

#### FIGURE 1.12

Infrared satellite images of the Americas. The small gray map is provided for reference. (Courtesy of NOAA.)

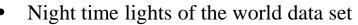

• Provides a global inventory of human settlement

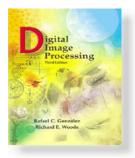

Gonzalez & Woods
www.ImageProcessingPlace.com

### Chapter 1 Introduction

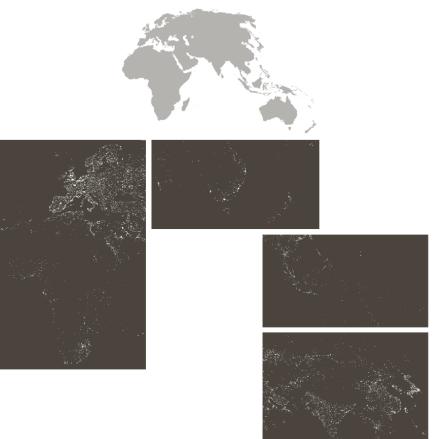

#### FIGURE 1.13

Infrared satellite images of the remaining populated part of the world. The small gray map is provided for reference. (Courtesy of NOAA.)

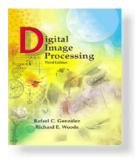

Gonzalez & Woods www.ImageProcessingPlace.com

# Chapter 1 Introduction

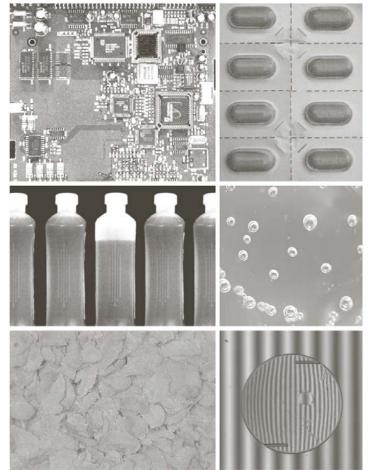

#### a b c d e f

FIGURE 1.14 Some examples of manufactured goods often checked using digital image processing. (a) A circuit board controller. (b) Packaged pills. (c) Bottles. (d) Air bubbles in a clear-plastic product. (e) Cereal. (f) Image of intraocular implant. (Fig. (f) courtesy of Mr. Pete Sites, Perceptics Corporation.)

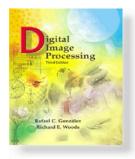

Gonzalez & Woods
www.ImageProcessingPlace.com

# Chapter 1 Introduction

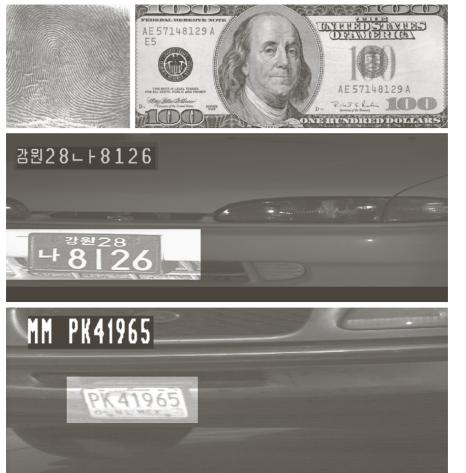

#### a b c d

FIGURE 1.15 Some additional examples of imaging in the visual spectrum. (a) Thumb print. (b) Paper currency. (c) and (d) Automated license plate reading. (Figure (a) courtesy of the National Institute of Standards and Technology. Figures (c) and (d) courtesy of Dr. Juan Herrera, Perceptics Corporation.)

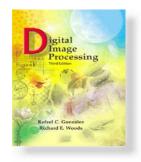

Gonzalez & Woods
www.ImageProcessingPlace.com

Chapter 1 Introduction

FIGURE 1.16 Spaceborne radar image of mountains in southeast Tibet. (Courtesy of NASA.)

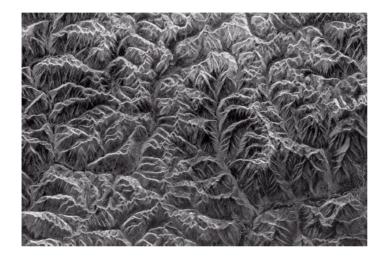

Radar is able to collect data over virtually any region at any time, regardless of weather or ambient lighting conditions;

An imaging radar works like a flash camera: it provides its own mircowav e pulses to illuminate and area on the ground; Can only see the microwave energy that was reflected back toward the radar antenna

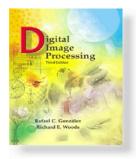

Gonzalez & Woods
www.ImageProcessingPlace.com

# Chapter 1 Introduction

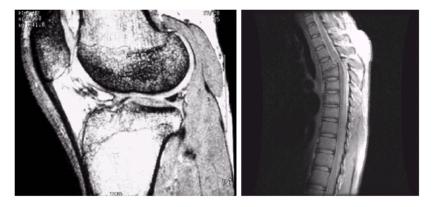

#### a b

FIGURE 1.17 MRI images of a human (a) knee, and (b) spine. (Image (a) courtesy of Dr. Thomas R. Gest, Division of Anatomical Sciences, University of Michigan Medical School, and (b) Dr. David R. Pickens, Department of Radiology and Radiological Sciences, Vanderbilt University Medical Center.)

# Example of imaging in the radio band

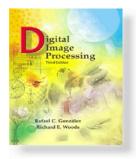

Gonzalez & Woods
www.ImageProcessingPlace.com

# Chapter 1 Introduction

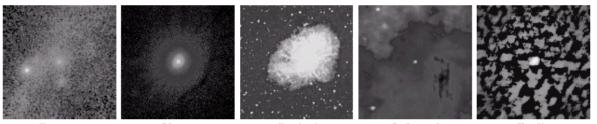

 
 Gamma
 X-ray
 Optical
 Infrared
 Radio

 FIGURE 1.18
 Images of the Crab Pulsar (in the center of images) covering the electromagnetic spectrum. (Courtesy of NASA.)
 Courtesy of NASA.)

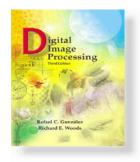

Gonzalez & Woods
www.ImageProcessingPlace.com

Chapter 1 Introduction

FIGURE 1.19 Cross-sectional image of a seismic model. The arrow points to a hydrocarbon (oil and/or gas) trap. (Courtesy of Dr. Curtis Ober, Sandia National Laboratories.)

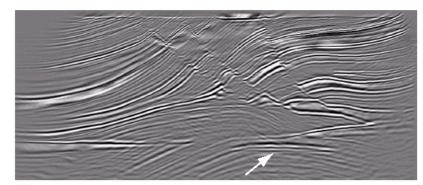

# Example of sound imaging

Cross sectional image of a well known 3D model for comparing seismic imaging algorithms

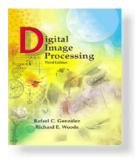

Gonzalez & Woods
www.ImageProcessingPlace.com

# Chapter 1 Introduction

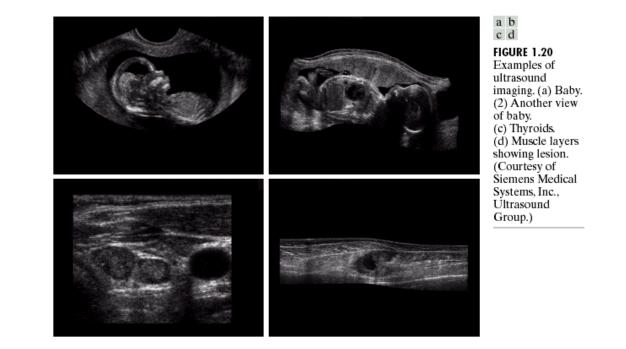

Ultrasound system transmits high frequency sound pulses into the body

- Hit a boundary between tissues: some reflected back, some travel on to hit another boundary and reflected;
- Reflected waves picked up by the probe; machine calculates distance from the probe to the tissue boundary

© 1992-2008 R. C. Gonzalez & R. E. Woods

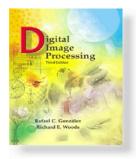

*Gonzalez & Woods* www.ImageProcessingPlace.com

# Chapter 1 Introduction

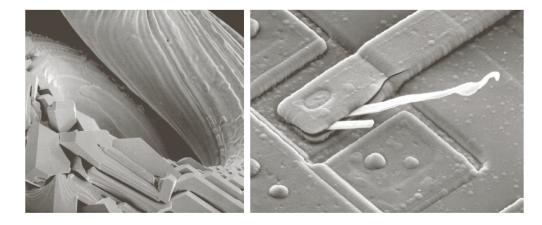

#### a b

**FIGURE 1.21** (a)  $250 \times \text{SEM}$  image of a tungsten filament following thermal failure (note the shattered pieces on the lower left). (b)  $2500 \times \text{SEM}$  image of damaged integrated circuit. The white fibers are oxides resulting from thermal destruction. (Figure (a) courtesy of Mr. Michael Shaffer, Department of Geological Sciences, University of Oregon, Eugene; (b) courtesy of Dr. J. M. Hudak, McMaster University, Hamilton, Ontario, Canada.)

SEM scans the electron beam and records the interaction of beam and sample at each location; This produces one dot on the phosphor screen

Complete image is formed by a raster scan of the beam through the sample much like a TV camera; Electrons interact with a phosphor screen and produce light.

SEM magnification can be 10,000X; but light microscope can be at most 1000X

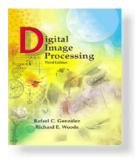

Gonzalez & Woods
www.ImageProcessingPlace.com

# Chapter 1 Introduction

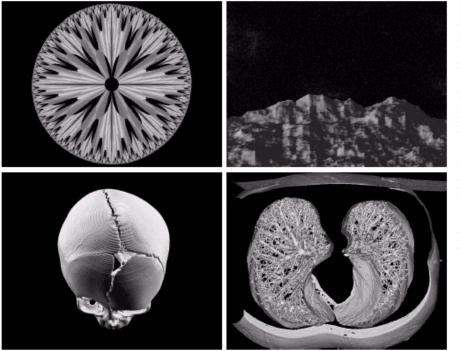

a b c d FIGURE 1.22 (a) and (b) Fractal images. (c) and (d) Images generated from 3-D computer models of the objects shown. (Figures (a) and (b) courtesy of Ms. Melissa D. Binde, Swarthmore College, (c) and (d) courtesy of NASA.)

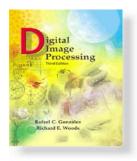

Gonzalez & Woods
www.ImageProcessingPlace.com

# Chapter 1 Introduction

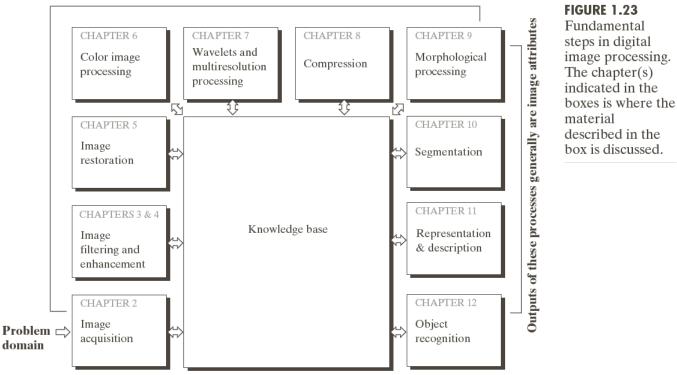

Outputs of these processes generally are images

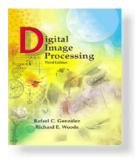

Gonzalez & Woods
www.ImageProcessingPlace.com

### Chapter 1 Introduction

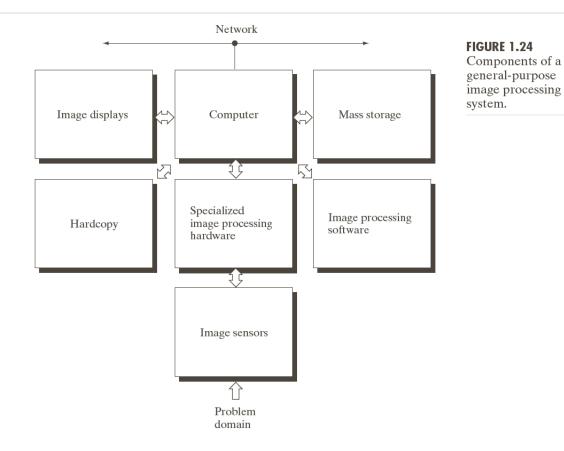